## **CMIE**

Industry Outlook - User Manual

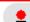

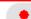

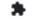

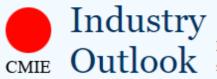

Historical time-series and forecasts 209 industries covering all industrial and services sectors

Home | FAQs in 💟 Enter your credentials here if you are Registered user or click on Register to register yourself

#### All industries

- - - + Food & agro-based products
    - +- Textiles
    - +- Chemicals & chemical products
    - <u>+</u> Consumer goods
    - Construction materials

    - + Transport equipment
  - H Miscellaneous manufacturing
  - Diversified manufacturing
  - - Coal & lignite
    - Crude oil & natural gas
    - Minerals

  - + Electricity generation
  - Electricity transmission & distribution
  - Services (other than financial)
  - + Hotels & tourism

  - + Transport services
  - Communication services
  - Information technology
  - + Miscellaneous services
  - Diversified non-financial services
  - - + Industrial & infrastructural construction

26 Dec 2022 07:45 PM, Outlook

## Silver lining to silver prices

Silver prices likely to recover

26 Dec 2022 05:44 PM, Overviews

Domestic demand for refractories to be strong amidst government-led infrastructure spending

China plus one strategy to help exports

15 Dec 2022 04:40 PM, Outlook

Banking industry's asset quality improves, capital adequacy slips

NPA ratios unlikely to reach uncomfortable levels anytime soon

12 Dec 2022 05:54 PM, Overviews

Fall in prices to keep polymers industry in red 16 Dec 2022 03:30 PM, Outlook

## Software industry to show resilience as key markets improve

Growth in net profits remains subdued in September 2022 quarter

15 Dec 2022 02:59 PM, Outlook

## Copper & copper products industry to witness steeper fall in revenues

To remain in red at net level

12 Dec 2022 05:38 PM, Outlook

Softening input costs, price hikes to improve profit margins of paints

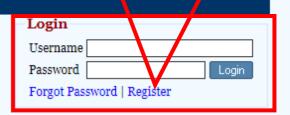

Industry Outlook is a subscription service from the Centre for Monitoring Indian Economy Pvt Ltd.

#### Request for Subscription

Industry Outlook is a comprehensive service that provides detailed information on Indian industries. It includes the mining, manufacturing, utilities and and services industries. A total of 209 industries are covered.

The service provides detailed historical data on capacity, production, foreign trade, sales, prices, annual and quarterly financial performance of the industry and its detailed break-up by

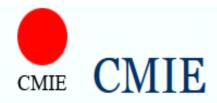

You will receive a user name and password from <a href="mailto:p.intimation@cmie.com">p.intimation@cmie.com</a> once your register. Please check your Spam/Junk box as well.

India's leading business and economic database and research company

## Home · Register to access all CMIE services. Registration · A single one-time registration works across all services. [Username can only contain a-z, o-9 and \_ (underscore)] Username \* Email \* Confirm Email \* Title \* Select v First Name \* Last Name \* Name \* Word Verification \* [Please enter the number you see in the picture above.] **Optional Details** Submit \* (mandatory field)

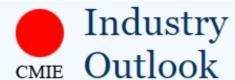

Historical time-series and forecasts

209 industries covering all industrial and services sectors

Search your Industry here, it will navigate to your particular Industry

Report Sets | Report Search | Indicator Sets | Indicator Search | Indicator Designous | Excel Add-In | Mail Alerts Subscription till: 31 Dec 2022 Overview | Annual Financials | Quarterly Financials | Stock Returns | CapEx | Demand & Supply | Surveys | Forecast Search steel 29 Dec 2022 02:46 PM, Overviews News All industries <u>Growth challenges in 2023</u> 30 Dec 2022 09:39 AM → Non-financial Sasan Power yet to commission Sasan + Food & agro-based products Flue Gas Desulphurisation project 26 Dec 2022 07:45 PM, Outlook 26 Dec 2022 05:44 PM, Overviews cea.nic.in +- Chemicals & chemical products Silver lining to silver prices Domestic demand for 30 Dec 2022 09:37 AM Consumer goods RPSCL yet to complete Rosa TPP (Phase Construction materials refractories to be strong Silver prices likely to recover 1) Flue Gas Desulphurisation project cea.nic.in - Ferrous metals amidst government-led 16 Dec 2022 03:30 PM, Outlook Pig iron 30 Dec 2022 09:35 AM Software industry to show infrastructure spending Sponge iron PSPCL yet to commission Ropar Flue Gas Desulphurisation system project resilience as key markets Industry — Castings & forgings China plus one strategy to help cea.nic.in Steel pipes & tubes exports improve 30 Dec 2022 09:34 AM - Other ferrous metal CERC extends price cap on power Growth in net profits remains 15 Dec 2022 04:40 PM, Outlook products exchanges as cold wave lifts electricity - Non-ferrous metals subdued in September 2022 quarter Banking industry's asset demand Diversified metal & metal www.thehindubusinessline.com quality improves, capital products 15 Dec 2022 02:59 PM, Outlook 30 Dec 2022 09:33 AM - Machinery Copper & copper products Transport equipment
Miscellaneous manufacturing adequacy slips PSPCL vet to install FGD system at Lehra Mohabatt thermal plant industry to witness steeper NPA ratios unlikely to reach  $\sqsubseteq$  Diversified manufacturing cea.nic.in uncomfortable levels anytime soon fall in revenues more... - Coal & lignite · Crude oil & natural gas To remain in red at net level 12 Dec 2022 05:54 PM, Overviews Market Intelligence Minerals Fall in prices to keep ⊨ Electricity 12 Dec 2022 05:38 PM, Outlook 30 Dec 2022 08:24 AM <u>+</u> Electricity generation polymers industry in red for No updates available for Multistoried Softening input costs, price = Electricity transmission & Hostel Complex Project distribution second consecutive quarter hikes to improve profit - Services (other than financial) 29 Dec 2022 11:38 PM Hotels & tourism Latest updates unavailable on B Nanji Imports to increase by 20% in 2022margins of paints and

### Independent analysis or overview

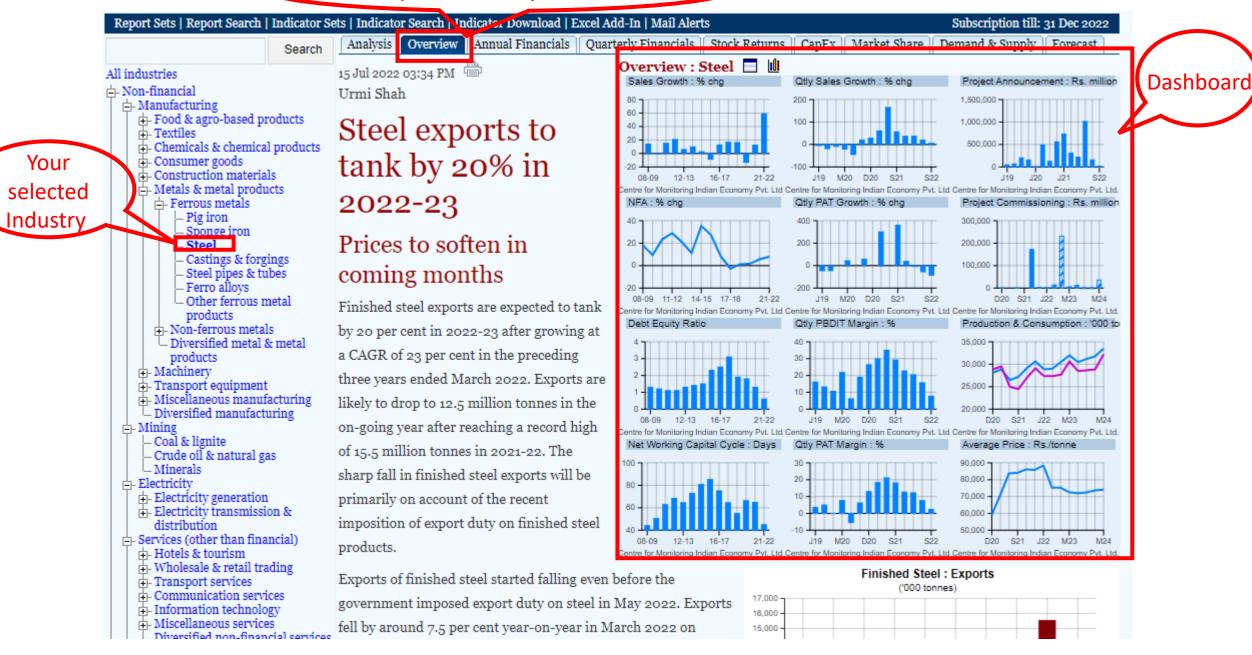

Charts based on indicators

**Different Classifications** 

Long Time-Series

Indicators in uns eport

References

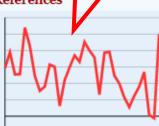

Total income : All Industries : % change

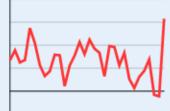

Sales: All Industries: % change

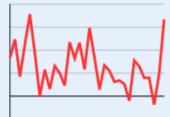

PBDITA net of P&E&OI&FI : All Industries : % change

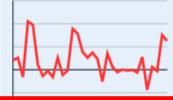

% change | Absolute values | 5-year carg | 10-year carg |
All | Government | Private | Private Domestic | Private Foreign

Income & Expenditure Summary : All Industries

% change: 1990-91 to 2021-22

|                                        |         | ·       |         |         |         |           |          |         |         |         |         |
|----------------------------------------|---------|---------|---------|---------|---------|-----------|----------|---------|---------|---------|---------|
|                                        | 2011-12 | 2012-13 | 2013-14 | 2014-15 | 2015-16 | 2016-17   | 2017-18  | 2018-19 | 2019-20 | 2020-21 | 2021-22 |
| Total income                           | 19.02   | 12.30   | 5.54    | 5.75    | 2.77    | 0.20      | 8.99     | 13.40   | 0.40    | -0.80   | 24.37   |
| Sales                                  | 19.20   | 11.20   | 16.67   | 5.26    | 1.35    | 6.22      | 8.82     | 13.81   | -1.63   | -2.24   | 31.54   |
| Industrial sales                       | 20.81   | 11.09   | 12.28   | 2.55    | -0.20   | 7.45      | 8.82     | 13.90   | -2.94   | -2.24   | 34.17   |
| Income from non-financial services     | 13.39   | 11.60   | 31.92   | 12.90   | 5.35    | 3.23      | 8.83     | 13.59   | 1.90    | -2.23   | 23.65   |
| Income from financial services         | 29.76   | 16.86   | 12.89   | 11.05   | 7.51    | 8.23      | 6.79     | 10.03   | 12.87   | 6.83    | 2.72    |
| Interest income                        | 33.43   | 17.68   | 13.02   | 9.71    | 9.35    | 4.65      | 5.94     | 14.38   | 11.17   | 5.93    | 2.66    |
| Dividends                              | 38.58   | 14.13   | 30.51   | 15.81   | 7.75    | -8.80     | 15.96    | 5.42    | 34.89   | -19.23  | 27.78   |
| Income from treasury operations        | 7.69    | 24.06   | 24.47   | 26.39   | -7.82   | 56.54     | 2.27     | -24.45  | 30.05   | 35.93   | -19.91  |
| Other income                           | 11.85   | 6.48    | 66.81   | 19.61   | 20.88   | -8.37     | 8.40     | 18.32   | 24.60   | -2.06   | 19.66   |
| Prior period and extra-ordinary income | -14.54  | 24.17   | 9.34    | 22.41   | 37.53   | -2.21     | 43.04    | 20.05   | -11.80  | 20.17   | -4.71   |
| Change in stock                        | -20.22  | -8.07   | -46.36  | -12.60  | -52.06  | 302.88    | -38.84   | 110.57  | -42.59  | -99.09  | 584.06  |
| Total expenses                         | 21.20   | 12.18   | 9.61    | 5.81    | 3.04    | 6.52      | 10.42    | 13.32   | 1.21    | -4.08   | 23.82   |
| Operating expenses                     | 19.24   | 11.80   | 8.76    | 5.04    | 0.04    | 6.31      | 8.49     | 14.87   | -1.82   | -3.85   | 32.64   |
| Raw materials, stores & spares         | 24.66   | 10.55   | 14.42   | 0.71    | -8.64   | 6.06      | 14.47    | 18.53   | -6.25   | -9.37   | 47.91   |
| Purchase of finished goods             | 18.42   | 10.00   | 21.90   | 6.81    | -1.69   | -0.20     | 8.33     | 15.70   | -3.06   | -0.61   | 36.45   |
| Packaging and packing expenses         | 19.20   | -1.19   | 5.69    | 15.38   | -7.33   | 10.92     | 0.27     | 8.54    | 0.86    | 1.35    | 26.90   |
| Power, fuel & water charges            | 24.43   | 12.73   | 17.28   | 8.79    | -8.12   | 12.54     | 1.60     | 21.87   | -3.13   | -12.98  | 37.75   |
| Power & fuel                           | 24.50   | 12.67   | 17.35   | 8.71    | -8.44   | 12.60     | 1.63     | 21.93   | -3.25   | -13.06  | 38.10   |
| Water charges                          | 13.33   | 23.33   | 5.12    | 21.71   | 42.00   | 6.35      | -2.12    | 15.34   | 9.78    | -4.98   | 6.44    |
| Compensation to employees              | 13.45   | 13.88   | 24.69   | 12.10   | 11.53   | 10.75     | 10.32    | 10.39   | 8.50    | 3.28    | 14.80   |
| Indirect taxes                         | 12.90   | 17.40   | 11.55   | 11.74   | 27.36   | 13.13     | -25.12   | -8.67   | 2.93    | 24.49   | 5.67    |
| Excise duty                            | 9.80    | 16.65   | 11.04   | 12.93   | 33.60   | 14.30     | -38.09   | -19.71  | 4.40    | 42.95   | -1.44   |
| Goods and services tax                 |         |         |         |         | -0.55   | 20,563.52 | 1,220.29 | 87.48   | 4.52    | -6.81   | 30.12   |
| Roughting technical know-how foor atc  | 20.52   | 12.07   | 21.44   | 12 99   | 11.41   | 15.70     | .2 55    | 11.06   | .7 50   | 7.45    | 56.70   |

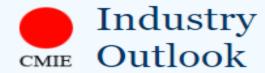

Historical time-series and forecasts 209 industries covering all industrial and services sectors

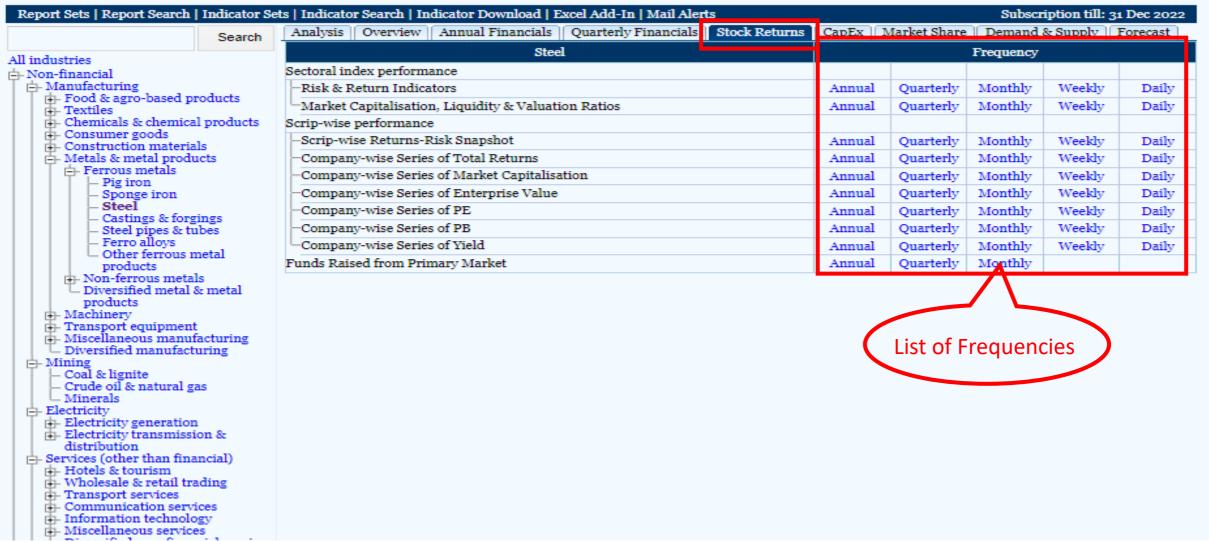

# Absolute values | 96 change Indicators in this report **&**|[]|;;|Q|**∀**| References Trend in Production of Crude Steel: 'ooo tonnes Trend in Production of Finished Steel 'ooo tonnes Trend in Imports and Exports of Finished Steel : 'ooo tonnes

Download as Excel. For complete time series, click on Download as expent report set | A+ | A | A- Data button

Production, Imports, Exports and Consumption of Steel

'000 tonnes: 1962-63 to 2021-22

|    | Year    | Crude Steel | Finished Steel                  |                 |                     |          |                                          |          |          |          |  |
|----|---------|-------------|---------------------------------|-----------------|---------------------|----------|------------------------------------------|----------|----------|----------|--|
|    |         | Production  | Gross Production                | Own Consumption | Production for sale | Imports  | Consumed for<br>downstream<br>production | Exports  | Stoc     | ks       |  |
|    | 1       |             | 1                               | ı               | 1                   | I        | 1                                        | 1        | Opening  | Closing  |  |
|    | 2001-02 | 27,964.0    | 30,635.0                        |                 | 30,635.0            |          |                                          |          |          |          |  |
|    | 2002-03 | 30,210.0    | 33,671.0                        |                 | 33,671.0            |          |                                          |          |          |          |  |
|    | 2003-04 | 38,727.0    | 38,584.0                        |                 | 38,584.0            |          |                                          |          |          |          |  |
|    | 2004-05 | 43,437.0    | 40,055.0                        |                 | 40,055.0            |          |                                          |          |          |          |  |
|    | 2005-06 | 46,460.0    | 44,544.0                        |                 | 44,544.0            |          |                                          |          |          |          |  |
|    | 2006-07 | 50,817.0    | 57,661.0                        | 5,132.0         | 52,529.0            | 4,927.0  |                                          | 5,242.0  |          |          |  |
|    | 2007-08 | 53,857.0    | 61,352.0                        | 5,277.0         | 56,075.0            | 7,029.0  |                                          | 5,077.0  |          | 1,026.0  |  |
| 1: | 2008-09 | 58,437.0    | 63,445.0                        | 6,281.0         | 57,164.0            | 5,839.0  |                                          | 4,437.0  | 1,026.0  | 1,309.0  |  |
|    | 2009-10 | 65,839.0    | 69,131.0                        | 8,507.0         | 60,624.0            | 7,382.0  |                                          | 3,251.0  | 1,309.0  | 2,412.0  |  |
|    | 2010-11 | 70,671.0    | 76,297.0                        | 7,676.0         | 68,621.0            | 6,664.0  |                                          | 3,637.0  | 2,412.0  | 2,347.0  |  |
|    | 2011-12 | 74,292.0    | 84,404.0                        | 8,708.0         | 75,697.0            | 6,863.0  |                                          | 4,588.0  | 2,347.0  | 2,894.0  |  |
|    | 2012-13 | 78,415.0    | 89,619.0                        | 7,939.0         | 81,680.0            | 7,925.0  |                                          | 5,368.0  | 2,894.0  | 1,870.0  |  |
|    | 2013-14 | 81,694.0    | 95 577 0                        | 7,903.0         | 87,674.0            | 5,450.0  |                                          | 5,985.0  | 1,870.0  | 1,458.0  |  |
|    | 2014-15 | 88,981.     | Copy All Data                   | 8,525.0         | 92,157.0            | 9,321.0  |                                          | 5,595.0  | 1,458.0  | 4,461.0  |  |
|    | 2015-16 | 89,791.     | Copy Selected Data Range        | 11,923.0        | 90,981.0            | 11,712.0 |                                          | 4,079.0  | 4,461.0  | 5,751.0  |  |
|    | 2016-17 | 97,936.     | Copy Target Row Data            | 14,106.0        | 101,804.0           | 7,226.0  |                                          | 8,242.0  | 5,751.0  | 7,165.0  |  |
|    | 2017-18 | 103,131.    | Copy Target Column Data         | 12,918.0        | 104,978.0           | 7,482.0  | 32,403.0                                 | 9,619.0  | 7,165.0  | 8,774.0  |  |
|    | 2018-19 | 110,921.    | Reset Data Table                |                 | 101,287.0           | 7,835.0  | 33,006.0                                 | 6,361.0  | 8,774.0  | 12,823.5 |  |
|    | 2019-20 | 109,137.    | Chart : Line chart for an Indic | ator            | 101,032.0           | 6,768.0  |                                          | 8,355.0  | 12,823.5 | 13,228.0 |  |
|    | 2020-21 | 103,545.    | Clear Chart                     | ator            |                     | 4,752.0  |                                          | 10,784.0 | 13,228.0 | 8,637.0  |  |
|    | 2021-22 | 120,008.    | Clear Cliart                    | 7               |                     | 4,669.0  |                                          | 13,494.0 | 8,637.0  | 7,988.0  |  |

Right click on particular column and click on "Line Chart Of an Indicator" to create charts

#### References

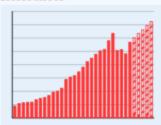

Absolute values

Gross Production of Finished Steel: 'ooo tonnes

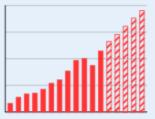

Consumption of Finished Steel: 'ooo

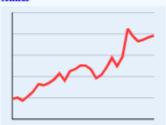

Average Finished Steel Prices: Rs./tonne

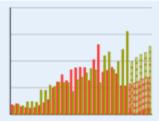

Imports and Exports of Finished Steel : 'ooo tonnes

| <b>⊙</b>  [] ;; |  | 🔀   🚣 | Add to current report set | A+   A | A- |
|-----------------|--|-------|---------------------------|--------|----|

Gross Production, Imports, Exports, Consumption and Prices of Finished Steel 1994-95 to 2026-27

| Year    | Gross Production | Imports (DGCI&S) |             |           |             | Exports (DGCI&S) | Consumption | Average Prices |           |
|---------|------------------|------------------|-------------|-----------|-------------|------------------|-------------|----------------|-----------|
|         | Quantity Value   |                  | Realisation | Quantity  | Value       | Realisation      |             |                |           |
| 8       | '000 tonnes      | '000 tonnes      | USD million | USD/tonne | '000 tonnes | USD million      | USD/tonne   | '000 tonnes    | Rs./tonne |
| 2005-06 | 44,544.0         | 4,887.4          | 3,955.0     | 809.2     | 5,225.0     | 4,131.0          | 790.6       |                | 31,785.7  |
| 2006-07 | 57,661.0         | 6,008.4          | 5,696.3     | 948.1     | 5,985.2     | 5,633.1          | 941.2       |                | 34,004.7  |
| 2007-08 | 61,352.0         | 7,406.7          | 7,792.4     | 1,052.1   | 5,948.1     | 6,849.3          | 1,151.5     |                | 37,433.2  |
| 2008-09 | 63,445.0         | 6,265.1          | 8,093.7     | 1,291.9   | 5,914.3     | 7,202.9          | 1,217.9     |                | 42,907.0  |
| 2009-10 | 69,131.0         | 8,307.7          | 7,151.3     | 860.8     | 4,271.6     | 4,613.7          | 1,080.1     |                | 36,167.1  |
| 2010-11 | 76,297.0         | 8,697.7          | 8,957.4     | 1,029.9   | 6,483.6     | 7,703.7          | 1,188.2     | 66,422.0       | 44,968.5  |
| 2011-12 | 84,404.0         | 8,780.7          | 9,920.2     | 1,129.8   | 6,923.5     | 7,840.7          | 1,132.5     | 71,021.0       | 47,039.7  |
| 2012-13 | 89,619.0         | 8,728.6          | 8,881.0     | 1,017.5   | 7,726.8     | 7,981.4          | 1,033.0     | 73,482.0       | 50,315.1  |
| 2013-14 | 95,577.0         | 6,311.5          | 6,538.3     | 1,035.9   | 8,547.0     | 8,003.4          | 936.4       | 74,095.0       | 50,216.0  |
| 2014-15 | 100,682.0        | 10,232.9         | 9,070.3     | 886.4     | 8,299.7     | 7,953.1          | 958.2       | 76,993.0       | 46,755.1  |
| 2015-16 | 102,904.0        | 13,046.6         | 8,385.4     | 642.7     | 5,874.2     | 5,184.7          | 882.6       | 81,525.0       | 38,578.5  |
| 2016-17 | 115,910.0        | 7,875.8          | 6,083.8     | 772.5     | 10,919.3    | 7,565.7          | 692.9       | 84,042.0       | 41,663.8  |
| 2017-18 | 126,856.0        | 8,214.1          | 7,379.4     | 898.4     | 11,650.4    | 9,012.5          | 773.6       | 90,706.0       | 48,530.8  |
| 2018-19 | 101,287.0        | 8,773.7          | 8,905.9     | 1,015.1   | 8,367.6     | 7,606.1          | 909.0       | 98,708.0       | 57,775.8  |
| 2019-20 | 102,622.0        | 7,554.4          | 7,622.5     | 1,009.0   | 9,863.3     | 7,601.1          | 770.6       | 100,171.0      | 49,818.2  |
| 2020-21 | 96,203.0         | 5,336.3          | 5,404.8     | 1,012.8   | 12,149.0    | 8,561.7          | 704.7       | 94,891.0       | 58,581.4  |
| 2021-22 | 113,596.0        | 5,298.8          | 7,577.1     | 1,430.0   | 15,529.6    | 16,895.1         | 1,087.9     | 105,751.0      | 84,962.6  |
| 2022-23 | 120,367.5        | 5,689.7          | 8,863.0     | 1,557.7   | 9,888.9     | 11,418.6         | 1,154.7     | 112,972.1      | 77,903.3  |
| 2023-24 | 126,899.5        | 5,857.8          | 8,493.1     | 1,449.9   | 10,635.0    | 11,173.7         | 1,050.7     | 118,198.7      | 73,050.0  |
| 2024-25 | 132,281.3        | 6,162.7          | 8,603.1     | 1,396.0   | 11,198.7    | 11,117.5         | 992.7       | 124,374.1      | 74,600.0  |
| 2025-26 | 138,883.8        | 6,645.7          | 9,605.0     | 1,445.3   | 11,557.0    | 11,794.2         | 1,020.5     | 130,519.2      | 76,882.8  |
| 2026-27 | 144,774.9        | 6,921.6          | 11,020.4    | 1,592.2   | 12,722.4    | 15,134.2         | 1,189.6     | 136,162.2      | 78,425.0  |

Updated on: 01 Oct 2022 11:20:23 AM

Forecasted Numbers